<<Premiere Pro

<<Premiere Pro

- 13 ISBN 9787121032707
- 10 ISBN 7121032708

出版时间:2006-11

页数:377

PDF

更多资源请访问:http://www.tushu007.com

, tushu007.com

## <<Premiere Pro

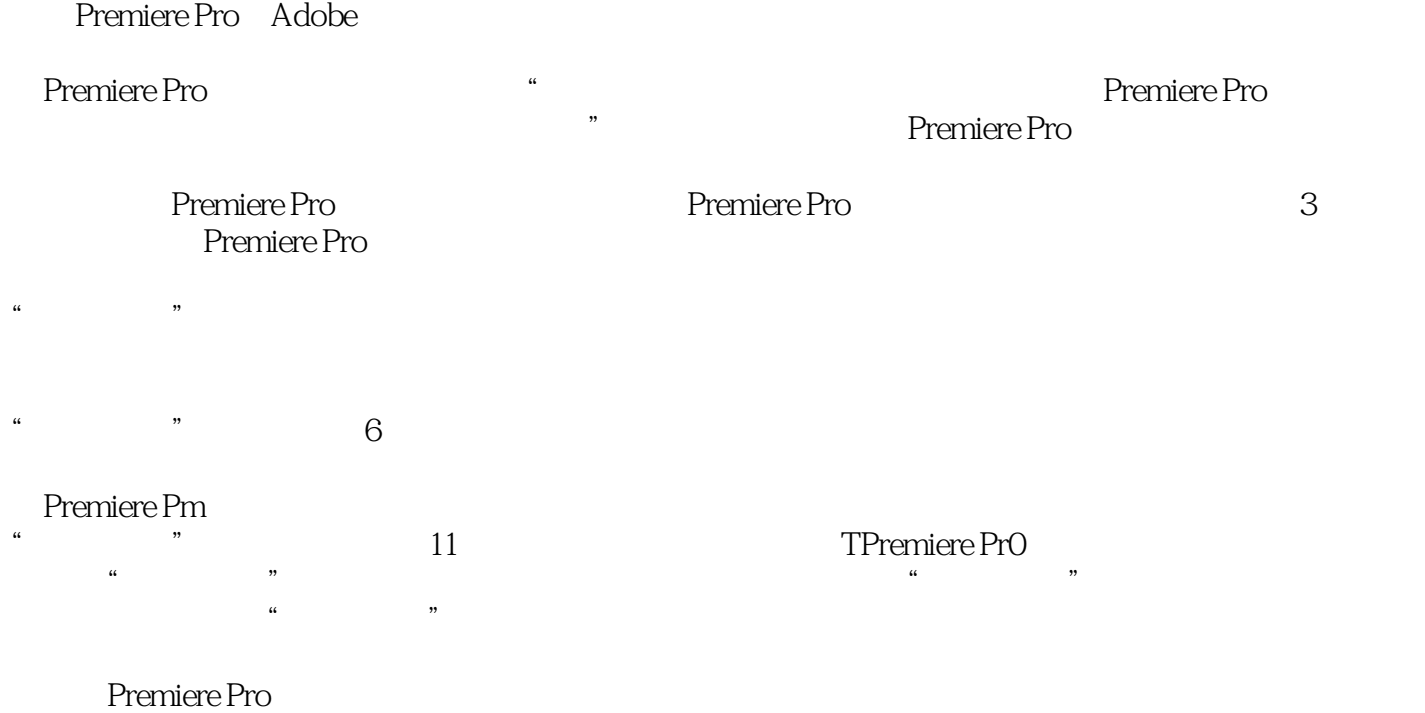

, tushu007.com

 $,$  tushu007.com

## <<Premiere Pro

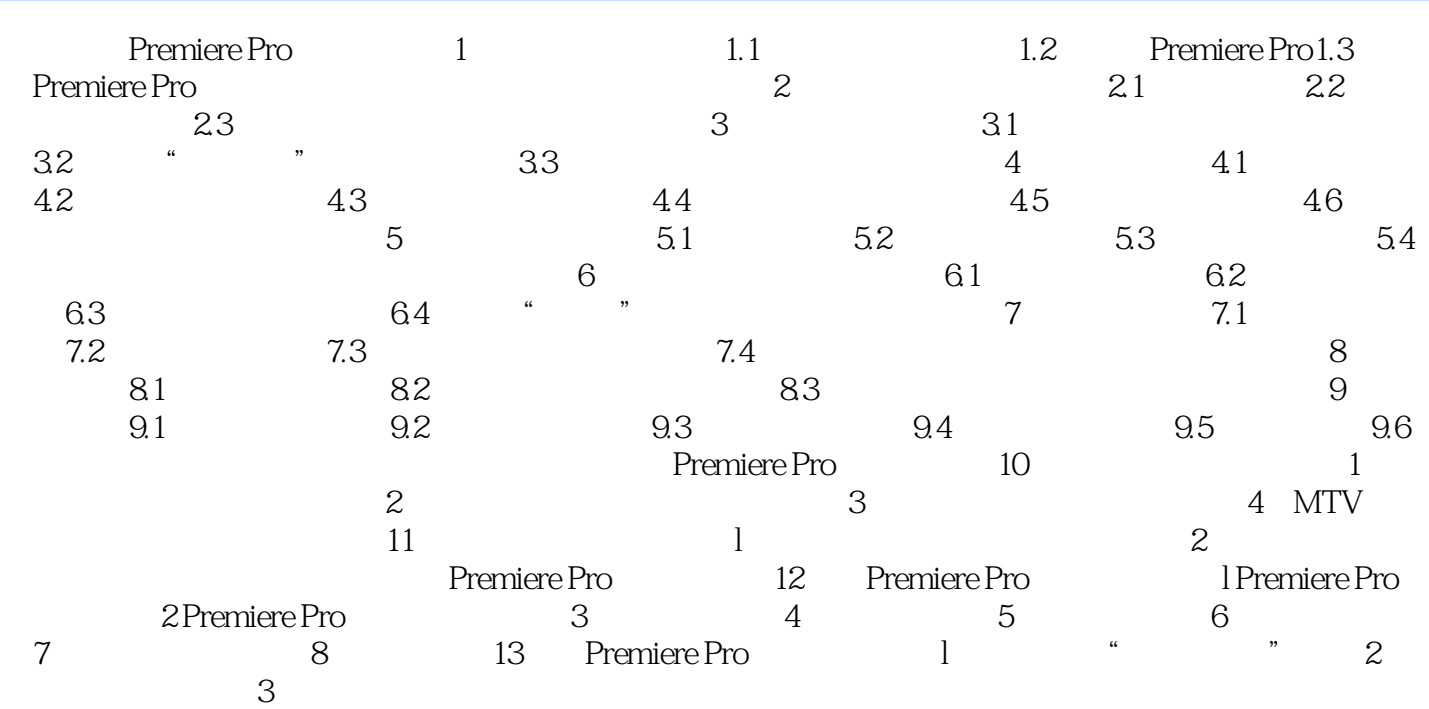

## $,$  tushu007.com

## <<Premiere Pro

本站所提供下载的PDF图书仅提供预览和简介,请支持正版图书。

更多资源请访问:http://www.tushu007.com